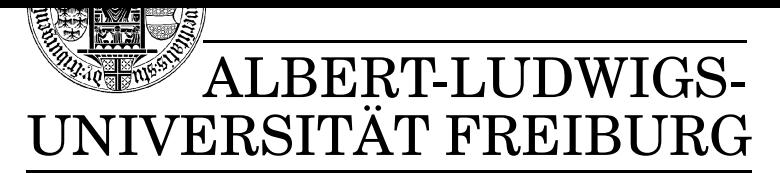

**INSTITUT FÜR INFORMATIK** 

Prof. Dr. Bernd Becker Dipl. Inf. Thomas Eschbach Freiburg, 7. Juli 2003

# Übungsblatt 09 zur Vorlesung

### Technische Informatik II

#### Aufgabe 1

Punkte (6)

Erstellen Sie eine Timing Analyse der in Abbildung 1 dargestellten Schaltung. Die Schaltung kann zur Verlängerung von Kontrollsignalen eingesetzt werden. Betrachten Sie dazu Abbildung 2 und ergänzen Sie den Verlauf des Signales / $oe$ . Berechnen Sie alle Zeitpunkte  $t, t \geq 0$ , an denen das Signal /oe frühestens oder spätestens steigt oder fällt. Berechnen Sie daraus die minimale Zeit  $\tau$ , sodass das Signal /oe mindestens zu einem Zeitpunkt innerhalb von zwei Takten inaktiv wird. Verwenden Sie für Ihre Berechnung die Verzögerungszeit des Flipflops 74F74 aus dem Datenblatt 1.

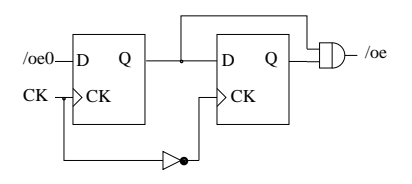

Abbildung 1: Erzeugung verlängerter Kontrollsignale.

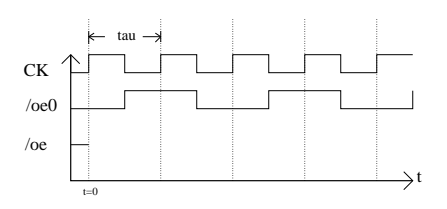

Abbildung 2: Timing-Analyse

## Aufgabe 2

#### Punkte (7)

Aus der Vorlesung wissen Sie, dass das Signal */PCload* zum Laden des Befehlszählers vom internen Datenbus DI aus benötigt wird. Geben Sie die PAL-Gleichung für */PCload* an (Register-PAL 20R8).

Hinweis: Der Test, ob der Akkumulator gleich Null ist, der für bedingte JUMP-Befehle benötigt wird, soll hierbei mit zwei getrennten kombinatorischen PALs der Baureihe 20L8 realisiert werden (wie in der Vorlesung angedeutet, Signale  $ZH$  und  $ZL$ ).

### Aufgabe 3

### Punkte (7)

Betrachten Sie die 32-Bit Conditional-Sum ALU aus Abbildung 3, die anstelle der bisherigen ALU im RE-TI-II Rechner eingesetzt werden soll. Sie besteht im Wesentlichen aus einem 16-Bit Multiplexer und drei 16-Bit ALUs nach dem Carry-Lookahead Prinzip (Abbildung 4). Bestimmen Sie die maximale Verzögerungszeit dieser ALU.

Hinweis: Abbildung 5 zeigt das Timing-Diagramm der 16-Bit ALUs. Bestimmen Sie zunächst die einzelnen Verzögerungen  $u_1$  bis  $u_5$ , bevor Sie die Gesamtverzögerung der 32-Bit ALU berechnen. Zum Zeitpunkt  $t_0$  seien alle Operandenbits und der Eingangsübertrag gültig, die Function Select Bits seien ausreichend früher stabil. Der Multiplexer hat eine maximale Verzögerung von  $7ns$  von Dateneingängen zu Ausgängen und 11  $ns$  von Select-Eingängen zu Ausgängen, die übrigen Verzögerungszeiten sind im Datenblatt 2 aufgelistet.

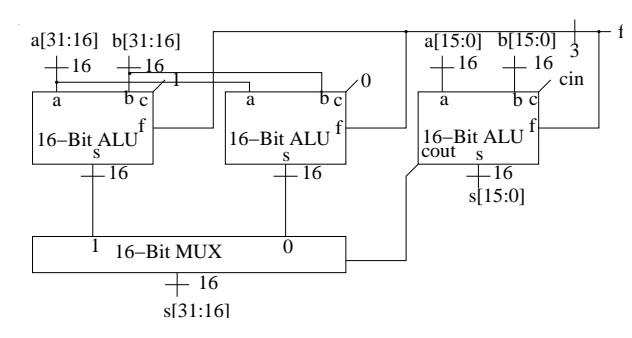

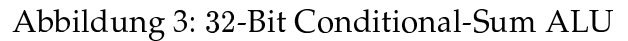

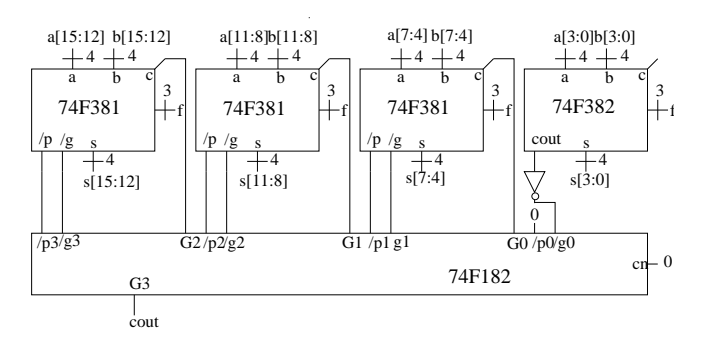

Abbildung 4: 16-Bit Carry-Lookahead ALU

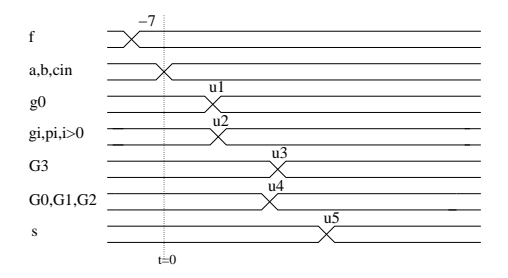

Abbildung 5: Timing-Diagramm der 16-Bit Carry-Lookahead ALU

Abgabe: Montag, den 14. Juli 2003 bis 17.00 Uhr